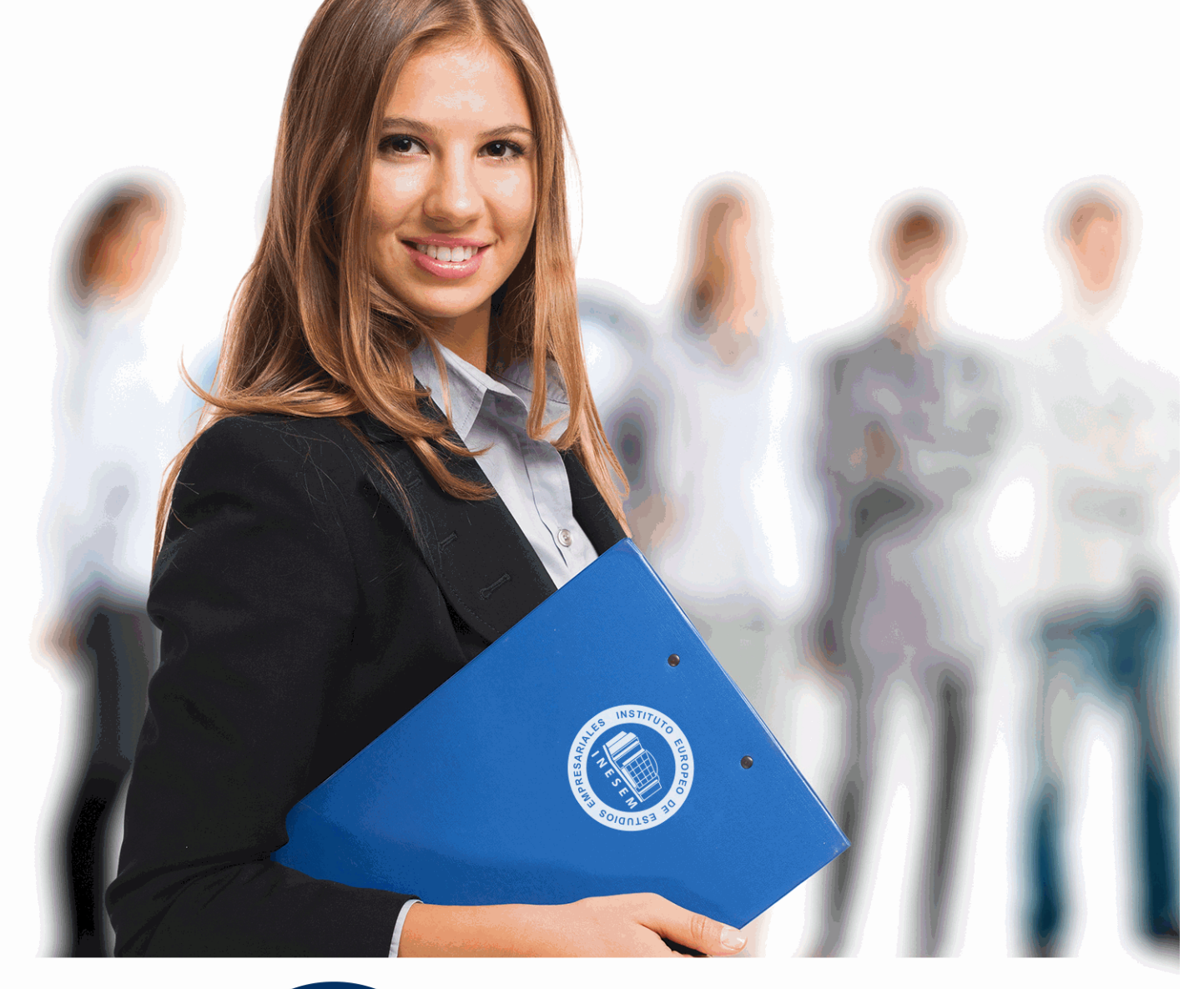

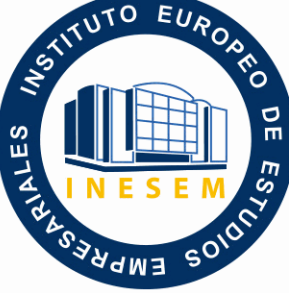

INESEM

**BUSINESS SCHOOL** 

*Máster Visual Data Scientific: Responsable de Visualización de datos de Negocio + Titulación Universitaria*

+ Información Gratis

**titulación de formación continua bonificada expedida por el instituto europeo de estudios empresariales**

# *Máster Visual Data Scientific: Responsable de Visualización de datos de Negocio + Titulación Universitaria*

*duración total:* 1.500 horas *horas teleformación:* 450 horas

*precio:*  $0 \in$ \*

*modalidad:* Online

\* hasta 100 % bonificable para trabajadores.

# *descripción*

En la era del Big Data, comprender y visualizar adecuadamente la información se ha convertido en una habilidad esencial para impulsar decisiones estratégicas en cualquier negocio. El curso "Master Visual Data Scientific" forma profesionales capaces de manejar herramientas y conceptos clave en este sector. A través de un enfoque práctico en Microsoft Excel 2019 y VBA, los estudiantes aprenden a crear cuadros de resumen y mandos integrales que capturan la esencia del análisis de datos. Profundizan en Business Intelligence, integrando perspectivas de Big Data para maximizar la inteligencia de negocio con la ayuda de herramientas visuales de vanguardia. Además, con módulos dedicados a Microsoft Power BI, el curso les prepara para transformar datos en insights potentes y accionables. Escoger nuestro curso significa sumergirse en un aprendizaje efectivo y actualizado que potencia la carrera de cualquier aspirante a científico de datos visuales.

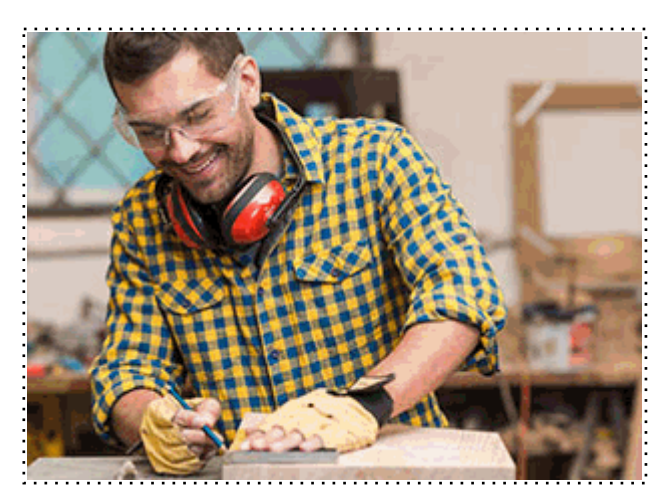

Todos aquellos trabajadores y profesionales en activo que deseen adquirir o perfeccionar sus conocimientos técnicos en este área.

# *objetivos*

- Dominar Excel 2019.
- Automatizar con VBA.
- Crear dashboards.
- Comprender Big Data.
- Utilizar BI tools.
- Analizar con Power BI.
- Visualizar datos clave.

# *para qué te prepara*

El Master en Visual Data Scientific te prepara para ser el responsable de transformar complejos datos de negocio en información comprensible y visualmente atractiva. Dominarás Microsoft Excel avanzado y VBA, aprenderás a diseñar cuadros de mando eficientes, adquirirás conocimientos críticos en Big Data y te especializarás en herramientas punteras de Business Intelligence. Además, profundizarás en el análisis de datos y programación con Microsoft Power BI para generar insights que impulsen la toma de decisiones estratégicas en tu organización.

# *salidas laborales*

El Master en Visual Data Science capacita para convertirse en un experto en la visualización y análisis de datos empresariales. Con conocimientos de Excel avanzado, VBA, BI y Big Data, los graduados están listos para roles de Data Analyst, Business Intelligence Analyst y Data Visualization Specialist, utilizando herramientas como Power BI para transformar datos en insights estratégicos. Las habilidades adquiridas abren puertas en sectores diversos, desde consultoría hasta tecnología financiera.

Una vez finalizado el curso, el alumno recibirá por parte de INESEM vía correo postal, la Titulación Oficial que acredita el haber superado con éxito todas las pruebas de conocimientos propuestas en el mismo.

Esta titulación incluirá el nombre del curso/máster, la duración del mismo, el nombre y DNI del alumno, el nivel de aprovechamiento que acredita que el alumno superó las pruebas propuestas, las firmas del profesor y Director del centro, y los sellos de la instituciones que avalan la formación recibida (Instituto Europeo de Estudios Empresariales).

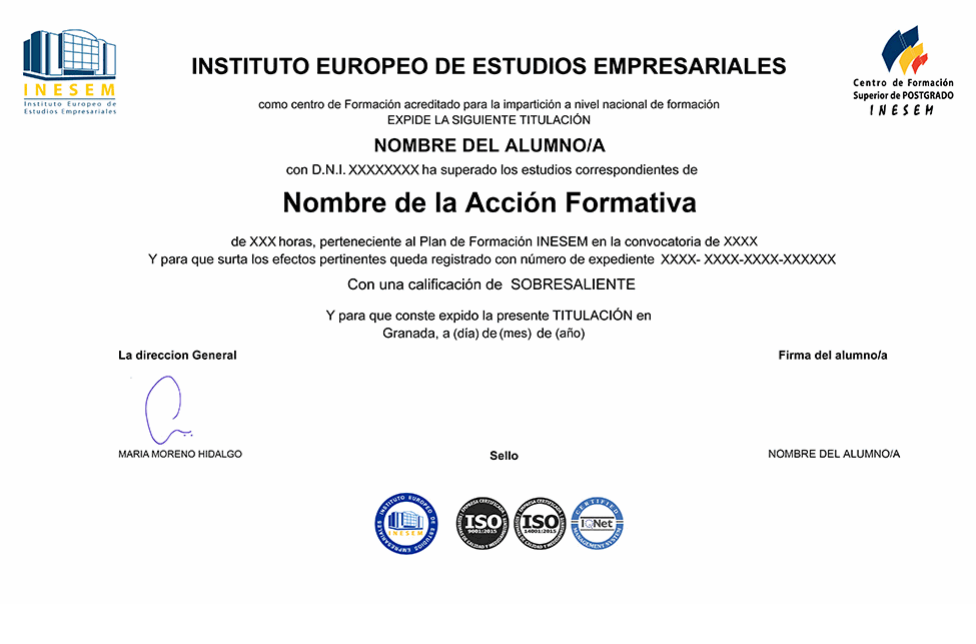

*forma de bonificación*

- Mediante descuento directo en el TC1, a cargo de los seguros sociales que la empresa paga cada mes a la Seguridad Social.

# *metodología*

El alumno comienza su andadura en INESEM a través del Campus Virtual. Con nuestra metodología de aprendizaje online, el alumno debe avanzar a lo largo de las unidades didácticas del itinerario formativo, así como realizar las actividades y autoevaluaciones correspondientes. Al final del itinerario, el alumno se encontrará con el examen final, debiendo contestar correctamente un mínimo del 75% de las cuestiones planteadas para poder obtener el título.

Nuestro equipo docente y un tutor especializado harán un seguimiento exhaustivo, evaluando todos los progresos del alumno así como estableciendo una línea abierta para la resolución de consultas.

El alumno dispone de un espacio donde gestionar todos sus trámites administrativos, la Secretaría Virtual, y de un lugar de encuentro, Comunidad INESEM, donde fomentar su proceso de aprendizaje que enriquecerá su desarrollo profesional.

# *materiales didácticos*

- Manual teórico 'Microsoft Excel 2019'
- Manual teórico 'Business Intelligence y Herramientas de Visualización. Vol I'
- Manual teórico 'Business Intelligence y Herramientas de Visualización. Vol II'
- Manual teórico 'VBA para Excel'
- Manual teórico 'Cuadros Resumen y Cuadros de Mando. Tratamiento y Análisis de Grandes Volúmenes de
- Manual teórico 'Analísis de Datos y Programación con Microsoft Power BI'
- Manual teórico 'Big Data Introduction'

+ Información Gratis

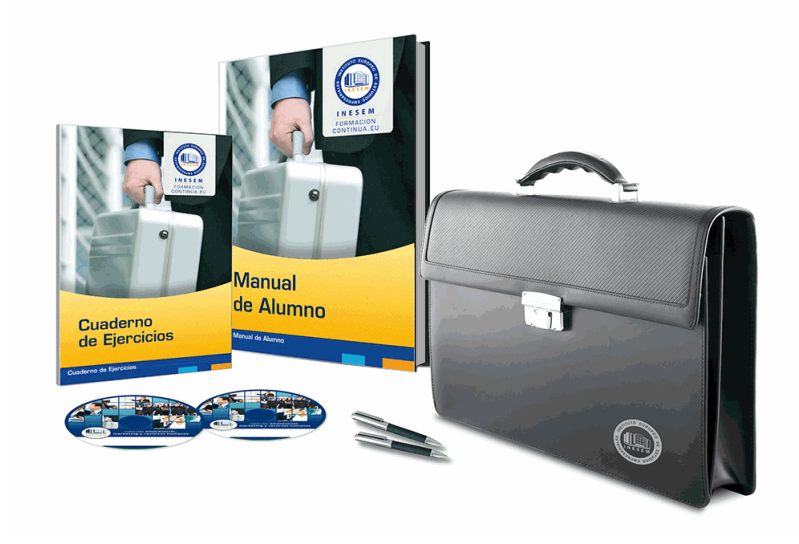

# *profesorado y servicio de tutorías*

Nuestro equipo docente estará a su disposición para resolver cualquier consulta o ampliación de contenido que pueda necesitar relacionado con el curso. Podrá ponerse en contacto con nosotros a través de la propia plataforma o Chat, Email o Teléfono, en el horario que aparece en un documento denominado "Guía del Alumno" entregado junto al resto de materiales de estudio. Contamos con una extensa plantilla de profesores especializados en las distintas áreas formativas, con una amplia experiencia en el ámbito docente.

El alumno podrá contactar con los profesores y formular todo tipo de dudas y consultas, así como solicitar información complementaria, fuentes bibliográficas y asesoramiento profesional. Podrá hacerlo de las siguientes formas:

- **Por e-mail**: El alumno podrá enviar sus dudas y consultas a cualquier hora y obtendrá respuesta en un plazo máximo de 48 horas.

- **Por teléfono**: Existe un horario para las tutorías telefónicas, dentro del cual el alumno podrá hablar directamente con su tutor.

- **A través del Campus Virtual**: El alumno/a puede contactar y enviar sus consultas a través del mismo, pudiendo tener acceso a Secretaría, agilizando cualquier proceso administrativo así como disponer de toda su documentación

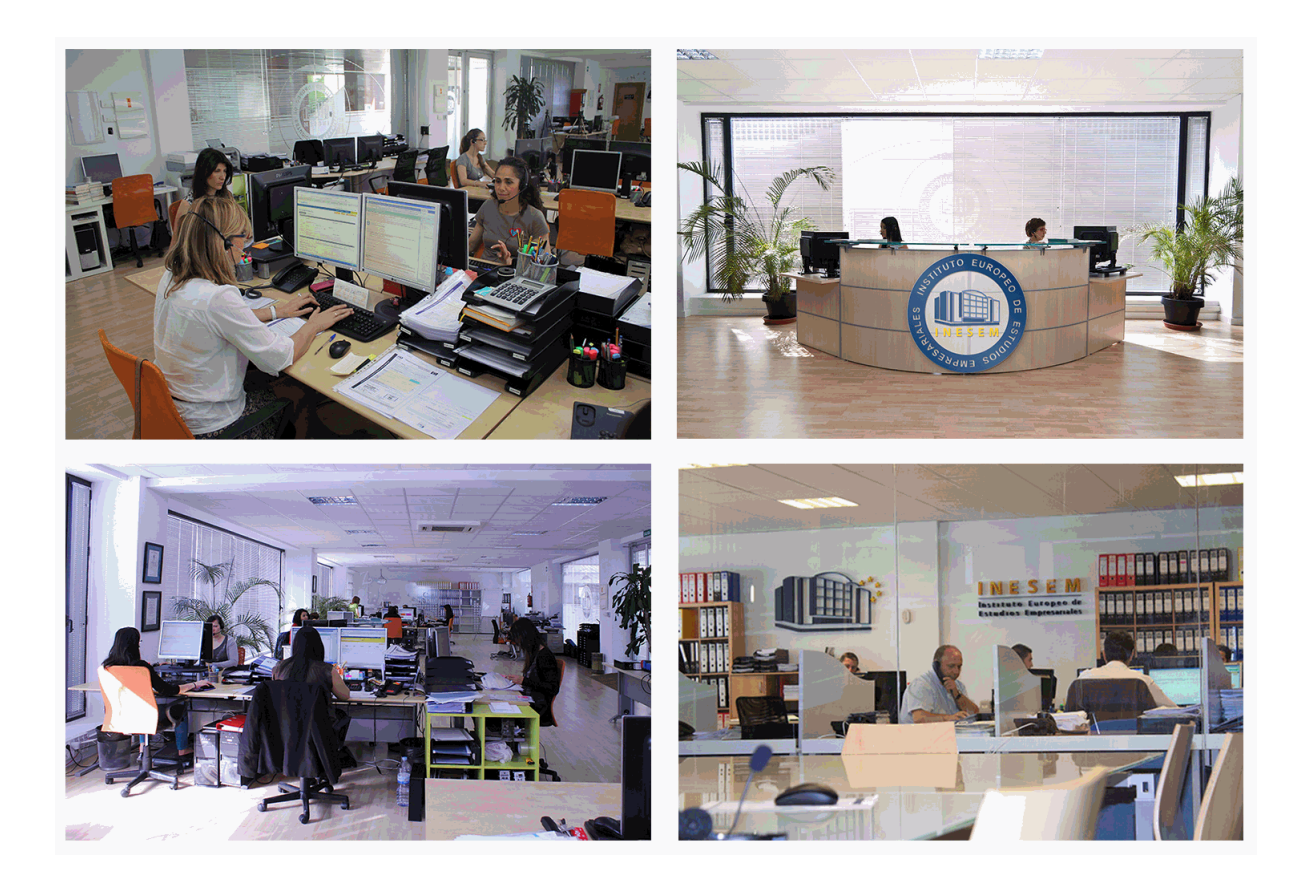

El alumno cuenta con un período máximo de tiempo para la finalización del curso, que dependerá de la misma duración del curso. Existe por tanto un calendario formativo con una fecha de inicio y una fecha de fin.

# *campus virtual online*

especialmente dirigido a los alumnos matriculados en cursos de modalidad online, el campus virtual de inesem ofrece contenidos multimedia de alta calidad y ejercicios interactivos.

# *comunidad*

servicio gratuito que permitirá al alumno formar parte de una extensa comunidad virtual que ya disfruta de múltiples ventajas: becas, descuentos y promociones en formación, viajes al extranjero para aprender idiomas...

# *revista digital*

el alumno podrá descargar artículos sobre e-learning, publicaciones sobre formación a distancia, artículos de opinión, noticias sobre convocatorias de oposiciones, concursos públicos de la administración, ferias sobre formación, etc.

### *secretaría*

Este sistema comunica al alumno directamente con nuestros asistentes, agilizando todo el proceso de matriculación, envío de documentación y solución de cualquier incidencia.

Además, a través de nuestro gestor documental, el alumno puede disponer de todos sus documentos, controlar las fechas de envío, finalización de sus acciones formativas y todo lo relacionado con la parte administrativa de sus cursos, teniendo la posibilidad de realizar un seguimiento personal de todos sus trámites con INESEM

# **PARTE 1. MICROSOFT EXCEL 2019**

### **UNIDAD DIDÁCTICA 1. EL ENTORNO DE EXCEL Y LA CINTA DE OPCIONES**

- 1.Conceptos Generales
- 2.El Entorno de Excel
- 3.Guardar y Abrir Documentos

### **UNIDAD DIDÁCTICA 2. TAREAS BÁSICAS AL TRABAJAR CON DATOS**

- 1.Introducción
- 2.Primeros Pasos
- 3.La introducción de datos
- 4.Insertar, eliminar y mover
- 5.Deshacer y rehacer
- 6.Revisión ortográfica

# **UNIDAD DIDÁCTICA 3. FORMATOS BÁSICOS Y CONDICIONALES**

- 1.Presentación de los datos
- 2.Formato de los Títulos
- 3.Fondo
- 4.Formato condicional
- 5.Estilos y Temas
- 6.Proteger la hoja

### **UNIDAD DIDÁCTICA 4. TRABAJAR CON FÓRMULAS I**

- 1.Introducción
- 2.¿Qué es una fórmula?
- 3.Cálculos Automáticos
- 4.Ediciones de fórmulas
- 5.Nombres y títulos

## **UNIDAD DIDÁCTICA 5. TRABAJAR CON FÓRMULAS II. FUNCIONES**

- 1.Introducción
- 2.¿Qué es una función?
- 3.Introducción de funciones
- 4.Categorías de funciones

### **UNIDAD DIDÁCTICA 6. IMPRIMIR Y COMPARTIR HOJAS DE CÁLCULO**

- 1.Introducción
- 2.Impresión
- 3.Publicación

### **UNIDAD DIDÁCTICA 7. REPRESENTACIÓN GRÁFICA DE LOS DATOS**

- 1.Crear un Gráfico
- 2.Personalización del Gráfico

### **UNIDAD DIDÁCTICA 8. TRABAJAR CON DATOS DISTRIBUIDOS EN VARIAS HOJAS**

- 1.Introducción
- 2.Prototipo de factura
- 3.Referencias 3D
- 4.Gestión de las hojas de un libro
- 5.Referencias a otros libros

### **UNIDAD DIDÁCTICA 9. LISTAS Y TABLAS DE DATOS**

- 1.Introducción de datos
- 2.Ordenar y Agrupar datos
- 3.Filtrado de datos
- 4.Tablas de datos
- + Información Gratis

#### **UNIDAD DIDÁCTICA 10. CÓMO GRABAR Y USAR LOS MACROS**

1.Introducción

- 2.¿Qué es un macro?
- 3.Introducir secuencias de días
- 4.Asociar una macro a un botón
- 5.Definir nuevas funciones
- 6.Macros y seguridad

## **UNIDAD DIDÁCTICA 11. PERSONALIZAR EL ENTORNO DE EXCEL**

- 1.Introducción
- 2.Barra de herramientas de acceso rápido
- 3.La Cinta de opciones
- 4.La barra de estado
- 5.Opciones de entorno

# **PARTE 2. VBA PARA EXCEL**

## **UNIDAD DIDÁCTICA 1. CREAR Y EJECUTAR MACROS GRABADAS**

- 1.Crear y ejecutar macros grabadas
- 2.Crear macros en word
- 3.Ejecutar macros en word
- 4.Ejercicio práctico

### **UNIDAD DIDÁCTICA 2. ESCRIBIR NUESTRAS PROPIAS MACROS**

- 1.Activar la ficha del programador
- 2.El Editor de Visual Basic
- 3.Entender los procedimientos de VBA
- 4.Crear funciones definidas por el usuario
- 5.Usar funciones definidas por el usuario
- 6.IntelliSense
- 7.Ejercicio Práctico

# **UNIDAD DIDÁCTICA 3. VARIABLES DE PROGRAMA**

- 1.Declarar variables
- 2.Tipos de variables
- 3.Variables tipo Array
- 4.Constantes
- 5.Almacenar la entrada de datos
- 6.Ejercicios Prácticos

# **UNIDAD DIDÁCTICA 4. CONSTRUIR EXPRESIONES DE VISUAL BASIC**

- 1.Expresiones de VBA
- 2.Trabajar con funciones en VBA
- 3.Expresiones de cadenas de texto y lógicas
- 4.Expresiones numéricas
- 5.Ejercicios Prácticos

### **UNIDAD DIDÁCTICA 5. TRABAJAR CON OBJETOS**

- 1.Definición de objeto y la jerarquía
- 2.Propiedades
- 3.Métodos y eventos
- 4.Eventos y colecciones
- 5.Trabajar con múltiples propiedades o métodos
- 6.Actividades Prácticas

# **UNIDAD DIDÁCTICA 6. CONTROLAR EL CÓDIGO EN VBA**

- 1.Tomar decisiones mediante código
- 2.Tomar decisiones múltiples
- + Información Gratis
- 3.Funciones que toman decisiones
- 4.Bucles
- 5.Actividades Prácticas

# **UNIDAD DIDÁCTICA 7. VBA PARA EXCEL**

1.El objeto Application

- 2.Algunos Métodos orientados a eventos
- 3.Los objetos WorkSheet
- 4.Los objetos Range
- 5.Ejercicios Prácticos

# **UNIDAD DIDÁCTICA 8. CREAR CUADROS DE DIÁLOGO PERSONALIZADOS**

- 1.Crear cuadros de diálogo personalizados con VBA
- 2.Cambia las propiedades en tiempo de diseño de un formulario
- 3.Trabajo con los controles
- 4.Fijar las propiedades
- 5.Mostrar el formulario

# **PARTE 3. CUADRO DE RESUMEN Y CUADROS DE MANDO CON EXCEL 2019**

# **UNIDAD DIDÁCTICA 1. INTRODUCCIÓN A LA GESTIÓN DE DATOS CON EXCEL**

1.Introducción a los datos en excel

- 2.Importación de datos de un origen
	- 1.- Conexión con los datos
	- 2.- Proceso de preparación de datos
	- 3.- Herramientas de simulación, presentación y análisis de datos
	- 4.- Importar datos desde diferentes fuentes
	- 5.- Tipos de archivos de importación
	- 6.- Adaptación de los datos a un formato Excel
- 3.Definición de datos
- 4.Integridad de los datos
- 5.Datos de ejemplo

# **UNIDAD DIDÁCTICA 2. GESTIÓN Y TRABAJO CON GRANDES VOLÚMENES DE DATOS (BIG DATA)**

- 1.Consulta de datos.
- 1.- Orden de los datos, horizontal, un nivel, varios niveles
- 2.Filtro de datos en una base de datos

# **UNIDAD DIDÁCTICA 3. CÁLCULO DE OPERACIONES CON GRADES VOLÚMENES DE DATOS.**

- 1.¿Qué es un cuadro de resumen?
- 2.Tipos de cálculos en cuadros de resumen
	- 1.- Modo esquema resultado
	- 2.- Formulas para el cálculo de los cuadros de resumen.
- 3.Principales funciones de cálculo para cuadros de resumen simples.
- 4.Principales funciones de cálculo para cuadros de resumen multicriterio.
- 5.Consultas a bases de datos externas y sus funciones
- 6.Cálculo matricial y sus ventajas
- 7.Cuadros de resumen con datos en diferentes hojas, multihoja
- 8.Consolidar en Excel, crear resúmenes

# **UNIDAD DIDÁCTICA 4. VISUALIZACIÓN DE RESULTADOS**

- 1.En comercios
	- 1.- Ejemplo de cuadro de resumen de pedidos
	- 2.- Ejemplo de cuadro de resumen de caja
	- 3.- Ejemplo de cuadro de resumen de facturación

+ Información Gratis

#### 2.En la industrias

- 1.- Ejemplos de cuadros de resumen control de acceso
- 2.- Ejemplos de cuadros de resumen control de stock
- 3.- Ejemplos de cuadros de resumen control de proveedores

3.Insercción de gráficos

- 1.- Gráficos de columna
- 2.- Gráficos de línea
- 3.- Gráficos circulares
- 4.- Gráficos de Barra
- 5.- Gráficos de Área

# **UNIDAD DIDÁCTICA 5. HERRAMIENTAS DE SIMULACIÓN Y DE ANÁLISIS**

1.Tablas de datos

- 1.- Introducción
- 2.- Creación de tablas de datos con varias variables
- 2.Previsiones
	- 1.- Introducción a las previsiones
	- 2.- Realizar simulaciones a futuro a partir de unos datos obtenidos.
- 3.Diagrama de Pareto
	- 1.- Introducción
	- 2.- Ejemplo de creación de un diagrama de Pareto
- 4.Simulaciones
	- 1.- Valor objetivo
	- 2.- Solver, simulaciones avanzadas

# **UNIDAD DIDÁCTICA 8. CUADRO DE MANDO**

1.¿Qué es un cuadro de mando?

2.Creando nuestro primer cuadro de mando

- 1.- Introducción a los indicadores
- 2.- Tipos de indicadores y su uso

3.Gráficos en los cuadros de mando

# **UNIDAD DIDÁCTICA 7. POWER PIVOT**

1.POWER PIVOT

- 1.- Habilitar herramienta Power Pivot
- 2.- Cargando modelos de datos
- 3.- Crear cálculos
- 4.- Crear relaciones
- 5.- Crear jerarquías

# **UNIDAD DIDÁCTICA 8. POWER QUERY**

1.Primeros pasos con Power Query

- 1.- Instalación
- 2.- Buscar y cargar datos
- 3.- Combinar y modificar datos

# **PARTE 4. BUSINESS INTELLIGENCE Y BIG DATA MÓDULO 1. BIG DATA INTRODUCTION**

# **UNIDAD DIDÁCTICA 1. INTRODUCCIÓN AL BIG DATA**

1.¿Qué es Big Data?

- 2.La era de las grandes cantidades de información. Historia del big data
- 3.La importancia de almacenar y extraer información
- 4.Big Data enfocado a los negocios

5.Open Data

6.Información pública

7.IoT (internet of Things-Internet de las cosas)

### **UNIDAD DIDÁCTICA 2. FUENTES DE DATOS**

1.Definición y relevancia de la selección de las fuentes de datos

2.Naturaleza de las fuentes de datos Big Data

## **UNIDAD DIDÁCTICA 3. OPEN DATA**

1.Definición, Beneficios y Características

2.Ejemplo de uso de Open Data

### **UNIDAD DIDÁCTICA 4. FASES DE UN PROYECTO DE BIG DATA**

1.Diagnóstico inicial

2.Diseño del proyecto

3.Proceso de implementación

4.Monitorización y control del proyecto

5.Responsable y recursos disponibles

6.Calendarización

7.Alcance y valoración económica del proyecto

### **UNIDAD DIDÁCTICA 5. BUSINESS INTELLIGENCE Y LA SOCIEDAD DE LA INFORMACIÓN**

1.Definiendo el concepto de Business Intelligence y sociedad de la información

2.Arquitectura de una solución de Business Intelligence

3.Business Intelligence en los departamentos de la empresa

4.Conceptos de Plan Director, Plan Estratégico y Plan de Operativa Anual

5.Sistemas operacionales y Procesos ETL en un sistema de BI

6.Ventajas y Factores de Riesgos del Business Intelligence

### **UNIDAD DIDÁCTICA 6. PRINCIPALES PRODUCTOS DE BUSINESS INTELLIGENCE**

1.Cuadros de Mando Integrales (CMI)

2.Sistemas de Soporte a la Decisión (DSS)

3.Sistemas de Información Ejecutiva (EIS)

### **UNIDAD DIDÁCTICA 7. BIG DATA Y MARKETING**

1.Apoyo del Big Data en el proceso de toma de decisiones

2.Toma de decisiones operativas

3.Marketing estratégico y Big Data

4.Nuevas tendencias en management

### **UNIDAD DIDÁCTICA 8. DEL BIG DATA AL LINKED OPEN DATA**

1.Concepto de web semántica

2.Linked Data Vs Big Data

3.Lenguaje de consulta SPARQL

### **UNIDAD DIDÁCTICA 9. INTERNET DE LAS COSAS**

1.Contexto Internet de las Cosas (IoT)

2.¿Qué es IoT?

3.Elementos que componen el ecosistema IoT

4.Arquitectura IoT

5.Dispositivos y elementos empleados

6.Ejemplos de uso

7.Retos y líneas de trabajo futuras

# **MÓDULO 2. BUSINESS INTELLIGENCE Y HERRAMIENTAS DE VISUALIZACIÓN**

### **UNIDAD DIDÁCTICA 1. MINERÍA DE DATOS O DATA MINING Y EL APRENDIZAJE AUTOMÁTICO**

1.Introducción a la minería de datos y el aprendizaje automático

2.Proceso KDD

3.Modelos y Técnicas de Data Mining

4.Áreas de aplicación

- 5.Minería de textos y Web Mining
- 6.Data mining y marketing

# **UNIDAD DIDÁCTICA 2. DATAMART. CONCEPTO DE BASE DE DATOS DEPARTAMENTAL**

1.Aproximación al concepto de DataMart

2.Procesos de extracción, transformación y carga de datos (ETL)

3.Data Warehou

4.Herramientas de Explotación

5.Herramientas para el desarrollo de cubos OLAP

### **UNIDAD DIDÁCTICA 3. DATAWAREHOUSE O ALMACÉN DE DATOS CORPORATIVOS**

1.Visión General. ¿Por qué DataWarehouse?

- 2.Estructura y Construcción
- 3.Fases de implantación
- 4.Características

5.Data Warehouse en la nube

### **UNIDAD DIDÁCTICA 4. INTELIGENCIA DE NEGOCIO Y HERRAMIENTAS DE ANALÍTICA**

1.Tipos de herramientas para BI

2.Productos comerciales para BI

3.Productos Open Source para BI

4.Beneficios de las herramientas de BI

### **UNIDAD DIDÁCTICA 5. INTRODUCCIÓN A LA VISUALIZACIÓN DE DATOS**

1.¿Qué es la visualización de datos?

2.Importancia y herramientas de la visualización de datos

3.Visualización de datos: Principios básicos

### **UNIDAD DIDÁCTICA 6. TABLEAU**

1.¿Qué es Tableau? Usos y aplicaciones

2.Tableau Server: Arquitectura y Componentes

3.Instalación Tableau

4.Espacio de trabajo y navegación

5.Conexiones de datos en Tableau

6.Tipos de filtros en Tableau

7.Ordenación de datos, grupos, jerarquías y conjuntos

8.Tablas y gráficos en Tableau

### **UNIDAD DIDÁCTICA 7. D3 (DATA DRIVEN DOCUMENTS)**

1.Fundamentos D3

2.Instalación D3

3.Funcionamiento D3

4.SVG

5.Tipos de datos en D3

6.Diagrama de barras con D3

7.Diagrama de dispersión con D3

### **UNIDAD DIDÁCTICA 8. GOOGLE DATA**

1.Google Data Studio

### **UNIDAD DIDÁCTICA 9. QLIKVIEW**

1.Instalación y arquitectura

2. Carga de datos

3.Informes

4.Transformación y modelo de datos

5.Análisis de datos

### **UNIDAD DIDÁCTICA 10. POWERBI**

1.Business Intelligence en Excel

2.Herramientas Powerbi

# **PARTE 5. ANÁLISIS DE DATOS Y PROGRAMACIÓN CON MICROSOFT POWER BI**

# **UNIDAD DIDÁCTICA 1. MINERÍA DE DATOS**

- 1.Recogida de datos de diferentes fuentes
- 2.Introducción al editor de consultas
- 3.Trabajo con consultas
- 4.Introducción al editor avanzado

# **UNIDAD DIDÁCTICA 2. SELECCIÓN, TRANSFORMACIÓN Y ANÁLISIS DE DATOS**

- 1.Manipulación de columnas
- 2.Manipulación de filas
- 3.Realizar columnas calculadas
- 4.Dependencias de las consultas
- 5.Ejemplo completo de carga de datos

# **UNIDAD DIDÁCTICA 3. TÉCNICAS DE VISUALIZACIÓN, MODELIZACIÓN Y EVALUACIÓN DE DATOS CON POWER BI**

- 1.Visualización de datos
- 2.Crear gráficos con los datos seleccionados
- 3.Configuración de los gráficos
- 4.Filtrado de los gráficos
- 5.Enlazar y desenlazar gráficos dentro de la misma hoja
- 6.Visualización de medidas
- 7.Uso de marcadores
- 8.Creación de grupos de datos
- 9.Importación de gráficos

# **UNIDAD DIDÁCTICA 4. APLICACIÓN DE LA INFORMACIÓN PARA EL DESARROLLO DEL NEGOCIO**

- 1.Introducción al servicio Power BI
- 2.Publicación de datos en el servicio de Power BI
- 3.Configuración para poder publicar en móvil
- 4.Funcionalidades del servicio de Power BI
- 5.Procesos de actualización de datos
- 6.Establecer datos para visualizar en cuadros de mando
- 7.Necesidades de la empresa sobre qué gráficos crear

# **UNIDAD DIDÁCTICA 5. CASOS PRÁCTICOS DE DIFERENTES ÁREAS DE LA EMPRESA**

- 1.Compras y ventas
- 2.Producción
- 3.Contabilidad
- 4.Servicios

+ Información Gratis